# Zadání příkladů – Statistická inference II –  $2017$

Příklad 12. nezávislost  $\mu$  a  $\sigma^2$ ; pravděpodobnost pokrytí Nechť  $X \sim N(\mu, \sigma^2)$ , kde  $\mu = 20$  a  $\sigma^2 = 100$ . Pomocí simulační studie vypočítejte Pearsonův korelační koeficient  $r_{\bar{X},S}$ . Nakreslete šedou barvou rozptylový graf  $(\bar{x}_m, s_m)$ , kde  $m = 1, 2, \ldots, M$ , přičemž  $M = 5000$ . Černou barvou vyznačte v grafu takové body  $(\bar{x}_m, s_m)$ , pro které platí  $t_{W,m} =$  $\bar{x}_m - \mu$  $s_m$  $\sqrt{n}$ <  $t_{n-1}(\alpha/2)$ . Dále vykreslete hranice, které jsou definovány body ( $\bar{x}_m, s_m$ ), jež splňují vztah  $t_{W,m}=t_{n-1}(\alpha/2)$ . Vypočítejte pravděpodobnost pokrytí 95 % DIS pro  $\mu$  jako podíl  $\sum_m I(t_{W,m}<$  $t_{n-1}(\alpha/2))/M$ . Zvolte (a)  $n = 5$ , (b)  $n = 50$  a (c)  $n = 100$ .

Simulaci proveď te také za předpokladu, že data pochází ze smíšeného rozdělení  $X\sim [pN(\mu,\sigma_1^2)+(1-p)N(\mu,\sigma_2^2)],$ kde  $p = 0.9$ ,  $\mu = 20$ ,  $\sigma_1^2 = 100$  a  $\sigma_2^2 = 400$ .

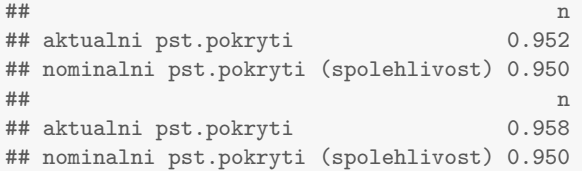

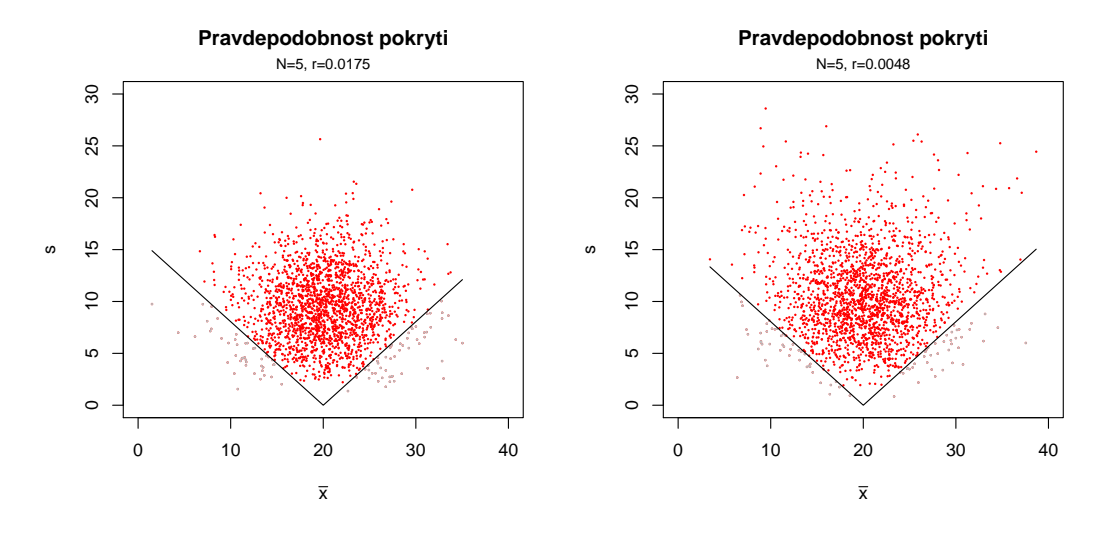

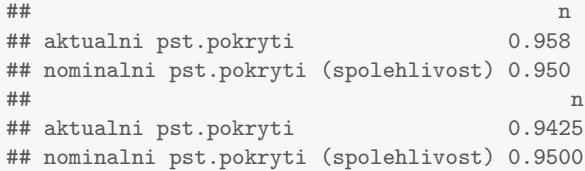

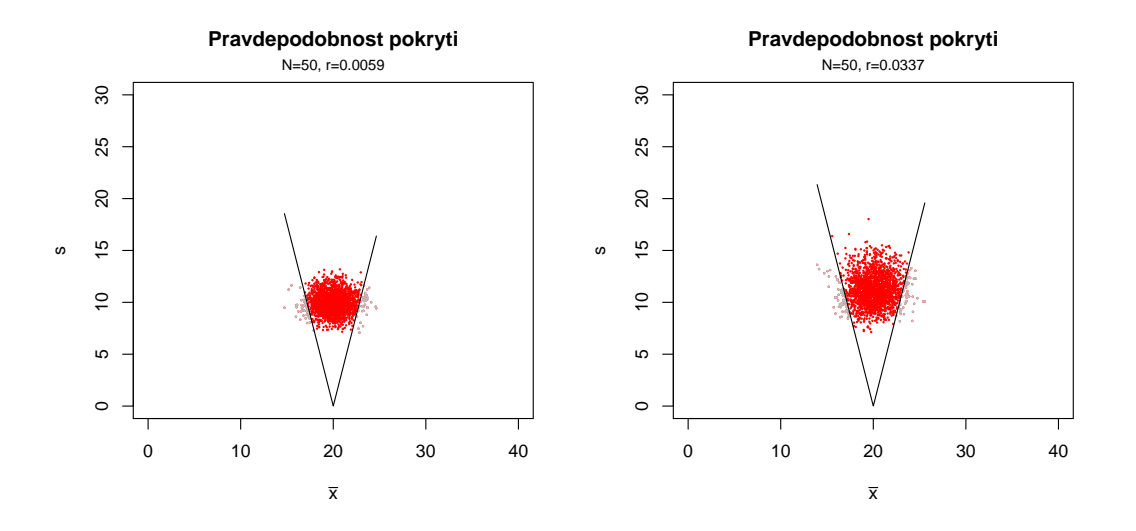

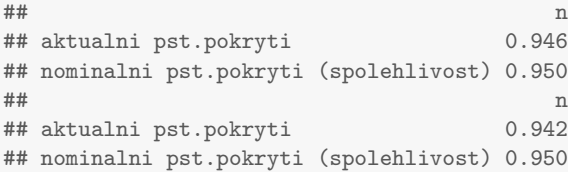

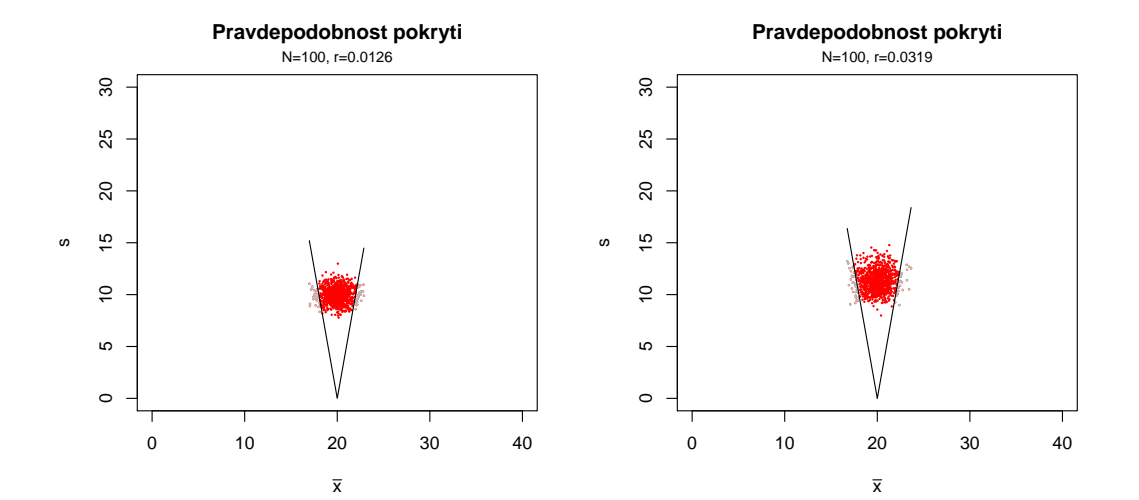

#### Příklad 13. konvergence  $\rho$  a  $\xi$  k normálnímu rozdělení

1. Proved'te simulaci pseudonáhodných čísel z  $N_2(\mu, \Sigma)$ , kde  $\mu_1 = 0$ ,  $\mu_2 = 0$ ,  $\sigma_1 = 1$ ,  $\sigma_2 = 1$ ,  $M = 10000$ ,  $rho = 0.8$ .

Pro každé  $m = 1, 2, \ldots, M$ , vypočítejte realizaci výběrového korelačního koeficientu  $r_m$  a Fisherovy Zproměnné  $z_{R,m}$ . Zobrazte histogramy simulovaných  $r_m$  a  $z_{R,m}$  a superponujte je teoretickými hustotami příslušných normálních rozdělení. Vytvořte animaci zobrazující rozdělení výběrového korelačního koeficientu R a Fisherovy Z transformace pro různé rozsahy náhodného výběru  $n \in \{5, 10, \ldots, 70\}.$ 

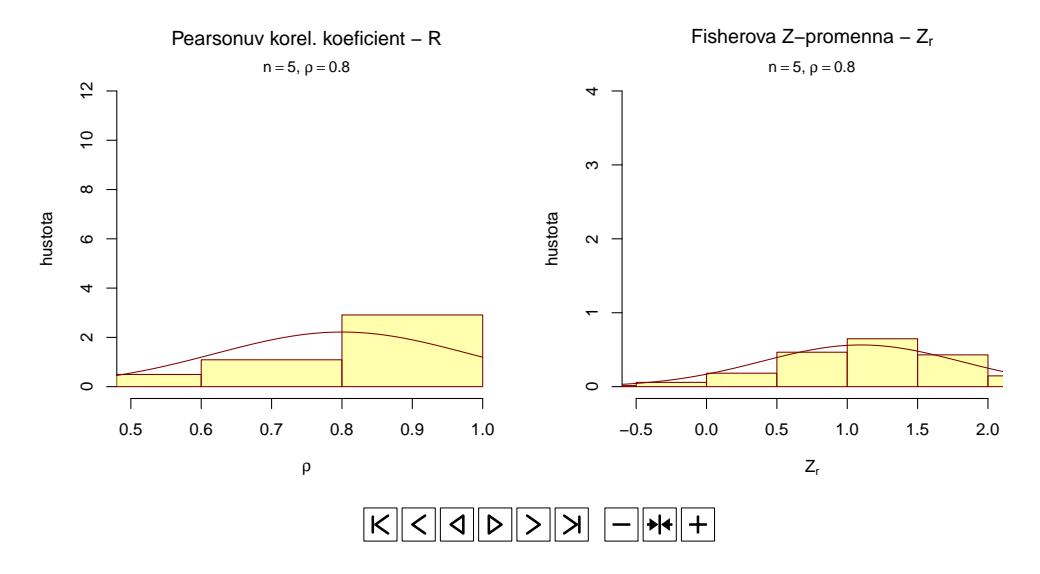

2. Vytvořte animaci zobrazující rozdělení výběrového korelačního koeficientu  $R \in \{0.1, 0.2, \ldots, 0.9\}$  a Fisherovy Z transformace pro tyto různé korelační koeficienty. Animace vytvořte pro (a)  $n = 5$ , (b)  $n = 10$ , (c)  $n = 100$ .

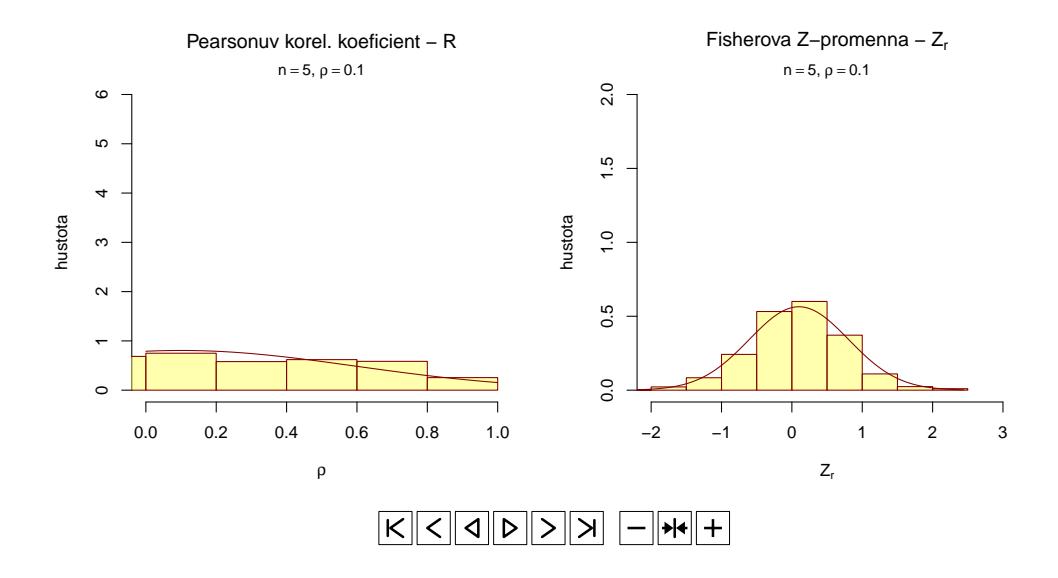

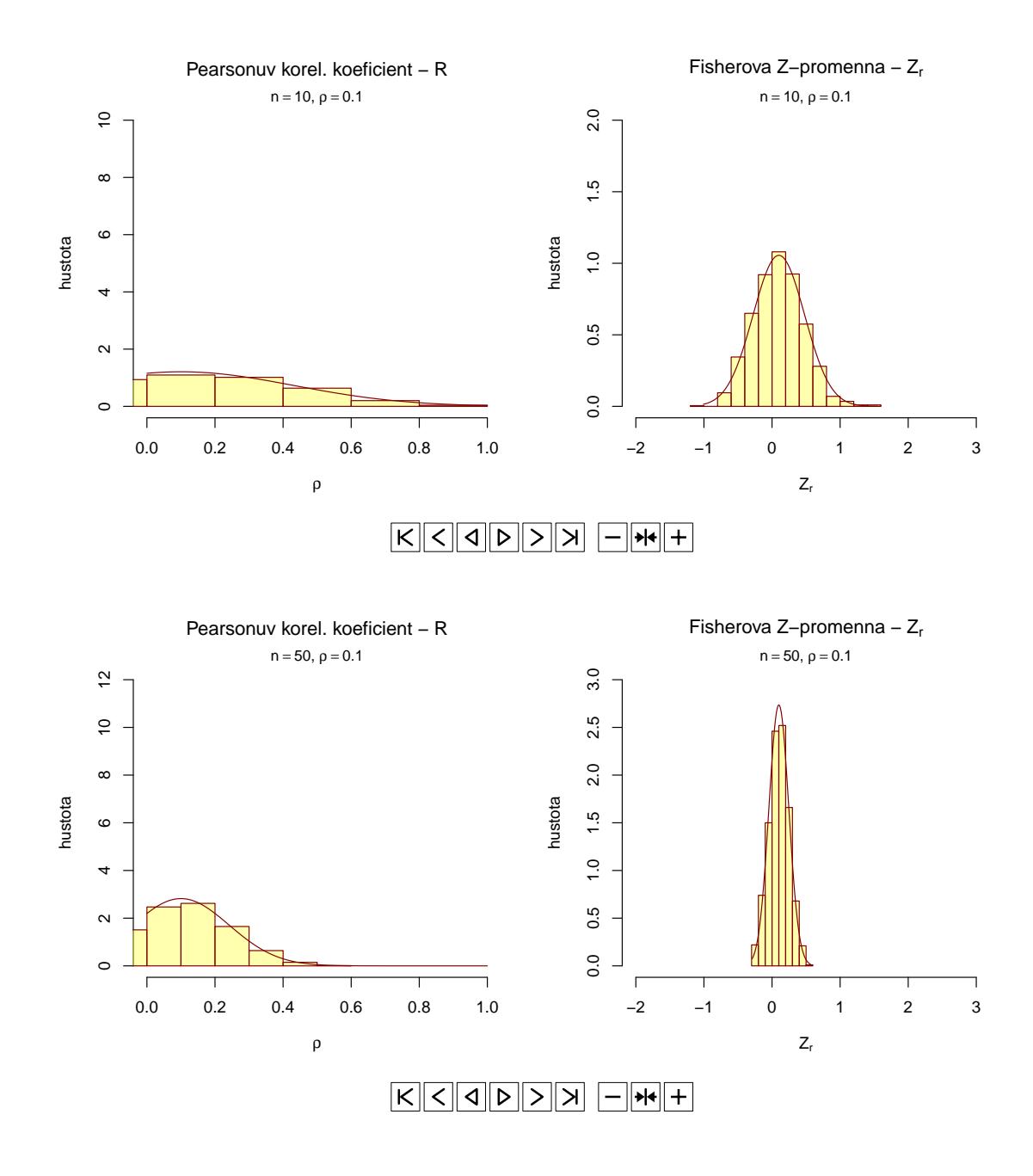

Příklad 14. Test o korelačním koeficientu  $\rho$ : Mějme data one-sample-correlation-skull-mf.txt a proměnné největší výška mozkovny skull.pH a morfologická výška tváře face.H (obě v mm) starověké egyptské mužské populace, o kterých předpokládáme, že mají dvourozměrné normální rozdělení  $N_2(\mu, \Sigma)$ .

- 1. Otestujte hypotézu o tom, že korelační koeficient největší výšky mozkovny a morfologické výšky tváře je rovný 0.251.
- 2. Vypočítejte  $100 \times (1 \alpha)$ % empirický DIS pro korelační koeficient, kde koeficient spolehlivosti  $1 \alpha = 0.95$ .

#### Použijte

- (a) Waldovu testovací statistiku  $Z_W$ ;
- (b) testovací statistiku poměrem věrohodnosti  $U_{LR}$ .

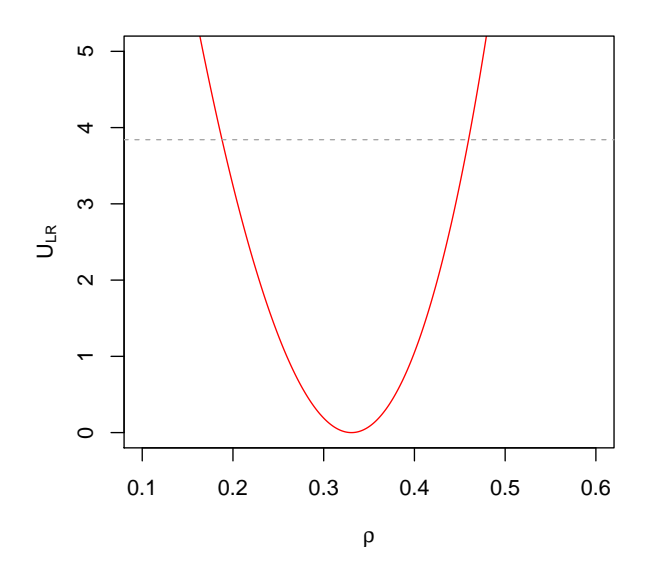

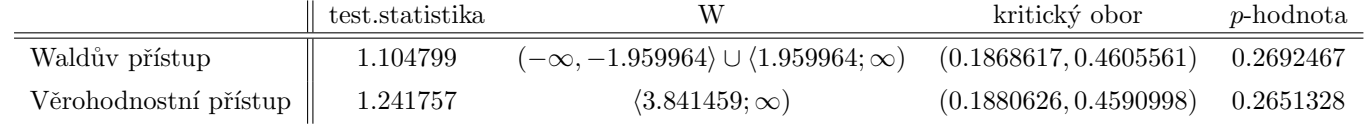

<span id="page-5-0"></span>Příklad 15. Rozdělení testovacích statistik  $F,~U_W,~U_S$  a  $U_{LR}$  jednovýběrového testu o rozptylu  $\sigma^2$ Pomocí simulační studie ověřte, že

- statistika  $F = \frac{nS_n^2}{2}$  $\sigma_0^2$  $\sim \chi^2_n$
- statistika  $U_w = \frac{n}{2}$ 2  $\binom{n}{n}$  $\frac{n}{F_{obs}} - 1$   $\bigg)^2 \sim \chi^2(1)$
- statistika  $U_S = \frac{n}{2}$ 2  $\int F_{obs}$  $\left(\frac{obs}{n} - 1\right)^2 \sim \chi^2(1)$
- statistika  $U_{LR} = F_{obs} n \left( 1 + \ln \left( \frac{F_{obs}}{r} \right) \right)$  $\left(\frac{obs}{n}\right)\right) \sim \chi^2(1)$
- Vygenerujte  $M = 1000$  pseudonáhodných výběrů o rozsahu  $n = 5$ . Pro každý náhodný výběr vypočítejte hodnoty realizací testovacích statistik F,  $U_W$ ,  $U_S$  a  $U_{LR}$ . Vytvořte histogramy těchto testovacích statistik a superponujte je křivkami příslušného rozdělení.
- Vytvořte animaci, pomocí které bude zřejmé, jak se s rostoucím n rozdělení testovacích statistik  $F, U_W, U_S$  a  $U_{LR}$  asymptoticky blíží k příslušnému rozdělení. Animaci spravte pro měnící se  $n \in \{3, 4, 5, 10, 15, 20, 25, 30, 35,$ 40, 45, 50, 60, 70, 80, 90, 100, 200, 300, 400, 500, 600, 700, 800, 900, 1000}

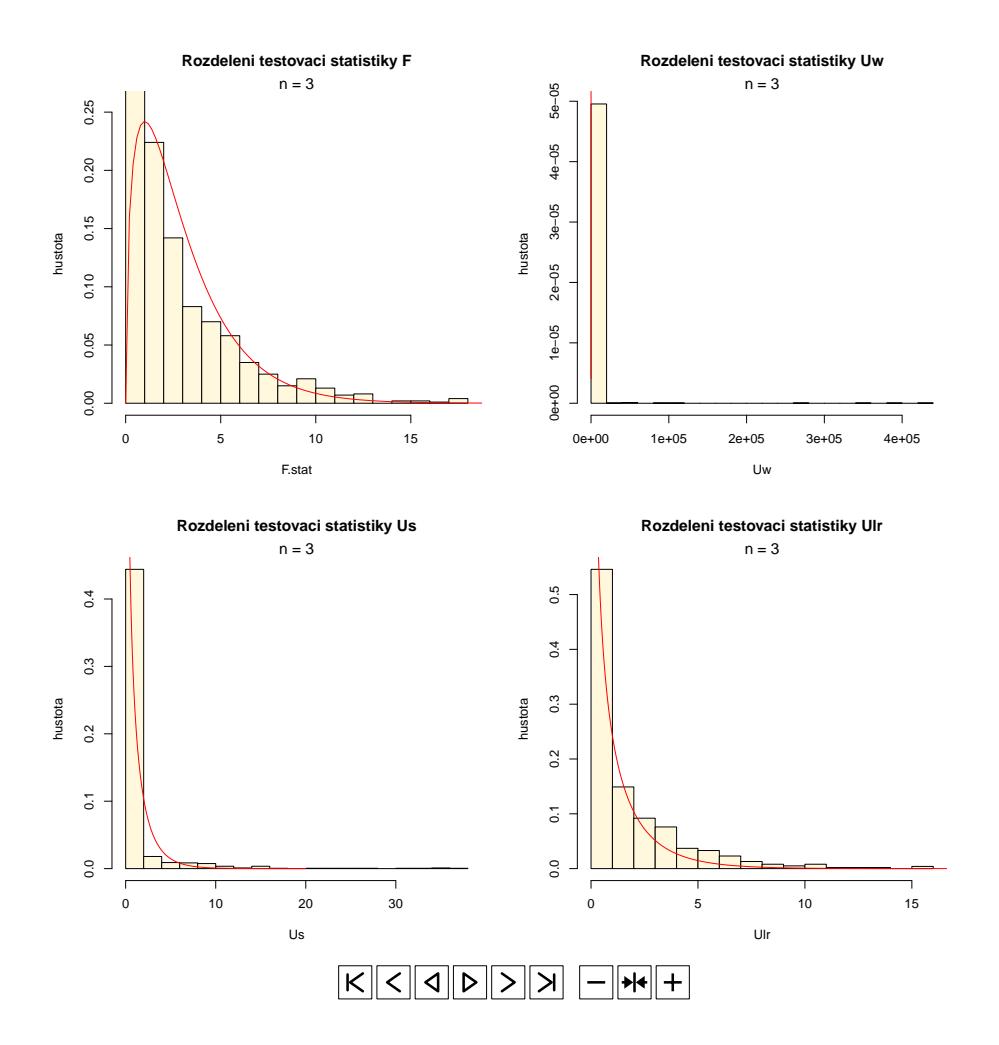

### Příklad 16. Pokračování příkladu [15](#page-5-0)

- Vygenerujte  $M = 1000$  pseudonáhodných výběrů o rozsahu  $n = 5$ . Pro každý náhodný výběr stanovte hodnoty realizací testovacích statistik F,  $U_W$ ,  $U_S$  a  $U_{LR}$ . Pomocí funkce density() vypočítejte jádrové odhady rozdělení testovacích statistik  $U_W, \, U_S$  a  $U_{LR}.$  Tyto jádrové odhady zobrazte do jednoho grafu a barevně je odlište. Do grafu dokreslete křivku hustoty  $\chi^2$  rozdělení o jednom stupni volnosti a vertikální referenční čáru v hodnotě 0.
- Vytvořte animaci, pomocí které bude zřejmé, jak se s rostoucím n rozdělení testovacích statistik  $U_W, U_S$  a  $U_{LR}$ asymptoticky blíží k  $\chi^2(1)$  rozdělení. Animaci spravte pro měnící se  $n \in \{3, 4, 5, 10, 15, 20, 25, 30, 35, 40, 45, 50,$ 60, 70, 80, 90, 100, 200, 300, 400, 500, 600, 700, 800, 900, 1000}

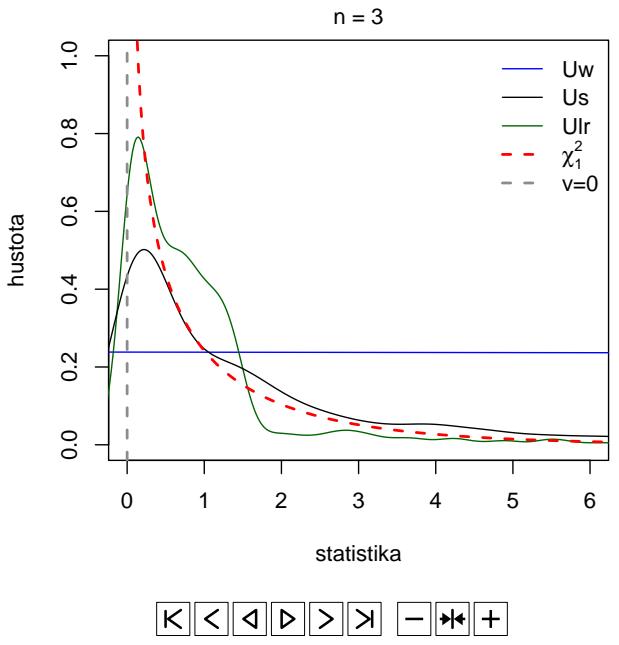

# **Porovnani testovacich statistik Uw, Us a Ulr**